# Cisco Nexus 3000  $\tilde{a}$  $\tilde{\boldsymbol{\Theta}}$ Šã,  $\tilde{a}$  $\tilde{\boldsymbol{\Theta}}^3$  9000 ã, âf<sup>a</sup>ãf¼ã, ºã, ªã, ¤ãffãf�ã�® IS-IS ãf-ãfãf^ã,<sup>3</sup>ãf«ã�®ã,µãf¼ãf"ã,<sup>1</sup>妨å®<sup>3</sup>ã�«ã�Šã�'

ã, ¢ãf‰ãf�ã,¤ã,¶ãfªãf¼ID : cisco-sa-nxos-CVE-2023-20169 n3\_9k-isis-dos-FTCXB4Vb  $a^{\dagger}$  $\Theta$  $a...$ ¬ $e^{-\lambda}$  $\mathbf{e}$  $\mathbf{-V}$ : 2023-08-23 16:00 ãf�ãf¼ã,ãf§ãf<sup>3</sup> 1.0 : Final CVSSã,<sup>1</sup>ã,<sup>3</sup>ã, $\ell$ : 7.4 å>žé�¿ç -: No workarounds available Cisco ãf�ã,<sup>°</sup> ID : CSCwell136

### 日本語ã�«ã,ˆã,‹æƒ…å ±ã�¯ã€�英語ã�«ã,ˆã,‹åŽŸæ–‡ã�®é�žå…¬å¼�ã∢

#### $\mathbf{a}^{\mathsf{I}}, \mathbf{\hat{e}}^{\mathsf{I}}$

High

ã,<sup>1</sup>ã,¿ãf<sup>3</sup>ãf‰ã,¢ãfãf<sup>3</sup>NX-OSãf¢ãf¼ãf‰ã�®Cisco Nexus 3000ã,·ãfªãf¼ã,°ã,<sup>1</sup>ã,¤ãffãf�ã�Šã,^ã�<sup>3</sup>Cisco Nexus 9000ã,·ãfªãf¼ã,°ã,<sup>1</sup>ã,¤ãffãf�ç″¨Cisco NX-OSã,½ãf•ãf^ã,¦ã,§ã,¢ã�®Intermediate System-to-Intermediate System(IS-IS)ãf--ãfãf^ã,ªãf«ã�®è"†å¼±æ€§ã�«ã,^ã,Šã€�èª�証ã�•ã,Œã�¦ã�"ã�ªã�"隣接ã�™ã,‹æ″»æ′fè€...ĝ ISãf—ãfã,»ã,<sup>1</sup>ã,′ä°^期ã�›ã�šå†�èµ·å‹•ã�·ã�›ã€�è©<sup>2</sup>当ãf‡ãf�ã,¤ã,<sup>1</sup>ã�®ãfªãfãf¼ãf‰ã,′引¿

��è"†å¼±æ€§ã�¯ã€�入力IS-

ISãfã,±ãffãf^ã,′è§£æž�ã�™ã,‹éš›ã�®å…¥åŠ›æ¤œè¨¼ã�Œä¸�å��å^†ã�§ã�,ã,‹ã�"ã�¨ã�«èµ ISãfã,±ãffãf^ã,'è©<sup>2</sup>当ãf‡ãf�ã,¤ã,<sup>1</sup>ã�«é€�ä¿¡ã�™ã,‹ã�"ã�¨ã�«ã,^ã,Šã€�ã�"ã�®è"†å¼±æ€§ã ISãf—ãfã,»ã,<sup>1</sup>ã�®ä°^期ã�—ã�ªã�"å†�èµ·å‹•ã�ŒåŽŸå› ã�§ã,µãf¼ãf"ã,<sup>1</sup>æ‹'å�¦(DoS)状æ...‹å

 $a^{37}i^{1}/451S$ -

 $\text{ISāf}\text{---}\tilde{\text{a}}\text{f}\tilde{\text{a}}\text{f}^*\tilde{\text{a}}\text{J}\text{F}\text{A}\tilde{\text{a}}\blackhat{\text{b}}$   $\text{--}\tilde{\text{a}}\text{f}^*\text{A}\tilde{\text{a}}\text{F}^*\text{A}\tilde{\text{a}}\text{F}^*\tilde{\text{a}}\text{F}^*\tilde{\text{a}}\text{F}^*\tilde{\text{a}}\text{F}\tilde{\text{a}}\text{F}^*\tilde{\text{a}}\blackhat{\text{F}}^*\tilde{\text{a}}\blackhat{\text{F}}^*\tilde$ 

 $\tilde{a},\tilde{a},\tilde{a},\tilde{a},\tilde{a}$   $\hat{\mathbf{\Phi}}$  "ã $\hat{\mathbf{\Phi}}$ ®è"†å¼±æ€§ã $\hat{\mathbf{\Phi}}$ «å $\tilde{a}$ 3⁄4処ã $\hat{\mathbf{\Phi}}$ ™ã,‹ã,½ãƒ $\tilde{a}$ 5 $\tilde{a},$ ¦ã,§ã,¢ã,¢ãƒfã,⊂ã $f$ ã $f$ ã $f$ 4ã $f$ ^ã,′ã $f$ ªã $f$ ªã $f$ 

��ã,¢ãf‰ãf�ã,¤ã,¶ãfªã�¯ã€�次ã�®ãfªãfªã,¯ã,^ã,Šç¢ºèª�ã�§ã��ã�¾ã�™ã€, https://sec.cloudapps.cisco.com/security/center/content/CiscoSecurityAdvisory/cisco-sa-nxos-n3 9k-isisdos-FTCXB4Vb

��ã,¢ãf‰ãf�ã,¤ã,¶ãfªã�¯ã€�2023 å<sup>1</sup>′ 8 æœ^ã�«å...¬é-‹ã�•ã,Œã�Ÿ Cisco FXOS �ã,^ã�<sup>3</sup> NX-OS ã,½ãƒ•ãƒ^ã,¦ã,§ã,¢ã�®ã,»ã,ュリテã,£ ã,¢ãƒ‰ãƒ�ã,¤ã,¶ãƒª

ãf�ãfªãf‰ãf«ã�®ä¸€éf¨ã�§ã�™ã€,ã,¢ãf‰ãf�ã,¤ã,¶ãfªã�¨ãfªãfªã,¯ã�®ä¸€è¦§ã�«ã�¤ã�"ã€ Event Response: August 2023 Semiannual Cisco FXOS and NX-OS Software Security Advisory Bundled **Publication**�ã,'å�,ç...§ã�—ã�¦ã��ã� ã�∙ã�"ã€,

#### è©<sup>2</sup>å<sup>1</sup>/2" è£<sup>1</sup>/2å" ↔

è,,†å¼±æ€§ã�®ã�,ã,‹è£½å"�

��è"†å¼±æ€§ã�¯ã€�Cisco NX-OSã,½ãf•ãf^ã,¦ã,§ã,¢ãfªãfªãf¼ã,110.3(2)ã,′実行ã�—ã€�ã,½ãf•ãf^ã,¦ã,§ã,¢ã�§IS-ISãf—ãfãf^ã,ªãf«ã�Œæœ‰åŠ<sup>1</sup>ã�«ã�ªã�£ã�¦ã�"ã,‹æ¬¡ã�®ã,·ã,<sup>1</sup>ã,ªè£½å"�ã�«å½±éŸ¿ã,′与

- Nexus 3000  $\tilde{a}$ ,  $\tilde{a}f^{\alpha}\tilde{a}f^{1}/\tilde{a}$ ,  $\tilde{a}$ ,  $\tilde{a}$ ,  $\tilde{a}f\tilde{a}f\tilde{a}f\tilde{\bullet}$
- $a, a, \tilde{a}, \tilde{a}f^3\tilde{a}f\tilde{a}f^3\tilde{a}f^4\tilde{a}f^3$  NX-OS  $\tilde{a}f\tilde{a}f\tilde{a}f\tilde{a}f\tilde{a}f\tilde{a}f\tilde{a}f^4\tilde{a}f^4\tilde{a}f^6\tilde{a}$  Nexus 9000  $\tilde{a}, \tilde{a}f^a\tilde{a}f^4\tilde{a}f^a\tilde{a}f^4\tilde{a}f^4\tilde{a}f^4\tilde{a}f$

è,,†å¼±æ€§ã�Œå~在ã�™ã,< Cisco

ã,½ãf•ãf^ã,¦ã,§ã,¢ãfªãfªãf¼ã,<sup>1</sup>ã�«ã�¤ã�"ã�¦ã�¯ã€�ã�"ã�®ã,¢ãf‰ãf�ã,¤ã,¶ãfªã�®ã€Œä

IS-

# ISãf—ãfãf^ã,<sup>3</sup>ãf«ã�Œæœ‰åŠ<sup>1</sup>ã�«ã�ªã�£ã�¦ã�"ã,‹ã�‹ã�©ã�†ã�‹ã�®ç(

ã,<sup>1</sup>ã,¿ãf<sup>3</sup>ãf‰ã,¢ãfãf<sup>3</sup>NX-OSãf¢ãf¼ãf‰ã�®Cisco Nexus

3000ã,·ãfªãf¼ã,°ã,<sup>1</sup>ã,¤ãffãf�ã�Šã,^ã�<sup>3</sup>9000ã,·ãfªãf¼ã,°ã,<sup>1</sup>ã,¤ãffãf�ã�®IS-ISãf—ãf-

ãf^ã,<sup>3</sup>ãf«è¨å®šã,′碰èª�ã�™ã,‹ã�«ã� dévalow running-config | include isis

CLIã,<sup>3</sup>ãfžãf<sup>3</sup>ãf‰ã,'使ç''¨ã�—ã�¾ã�™ã€,ã,<sup>3</sup>ãf<sup>3</sup>ãf•ã,£ã,®ãf¥ãf¬ãf¼ã,∙ãf§ãf<sup>3</sup>ã,<sup>3</sup>ãfžãf<sup>3</sup>ãf‰feature isis, router isis name  $\tilde{a} \otimes \tilde{S} \tilde{a}$ ,  $\tilde{a} \otimes \tilde{a}$ ip router isis name

�åº'ã�ªã��ã�¨ã,,1ã�¤ã�®ã,¤ãfªã,1ã,¿ãfªã,<sup>1</sup>ã�Œå~在ã�™ã,‹å ´å�^ã€�次ã�®ä¾‹ã� ISãf—ãfãf^ã,<sup>3</sup>ãf«ã�Œæœ‰åŠ<sup>1</sup>ã�«ã�ªã�£ã�¦ã�"ã�¾ã�™ã€,

 $<\#root$ show running-config | include isis feature isis

ip router isis

 $n$ ame

router isis

#### è,,†å¼±æ€§ã,'å�«ã,"ã�§ã�"ã�ªã�"ã�"ã�¨ã�Œç¢ºèª�ã�•ã,Œã�Ÿè£½å"�

��ã,¢ãf‰ãf�ã,¤ã,¶ãfªã�®è,,†å¼±æ€§ã�®ã�,ã,‹è£½å"�ã,»ã,¯ã,∙ãf§ãfªã�«è¨~載ã�•ã

ã, ã, <sup>1</sup>ã, <sup>3</sup>ã�¯ã€�ã�"ã�®è"†å¼±æ€§ã�Œä»¥ä,<ã�®ã, •ã, <sup>1</sup>ã, ªè£½å"�ã�«ã�¯å½±éŸ¿ã,′ä,Žã�^ã�

- Firepower 1000  $\tilde{a}$ ,  $\tilde{a}f^{\alpha}\tilde{a}f^{\gamma}\tilde{a}f^{\beta}$
- Firepower 2100  $\tilde{a}$ ,  $\tilde{a}f^{\alpha}\tilde{a}f^{1}/4\tilde{a}$ ,
- Firepower 4100  $\tilde{a}$ ,  $\tilde{a}f^{\alpha}\tilde{a}f^{\gamma}\tilde{a}f^{\beta}$
- · Firepower 9300  $\tilde{a}$ , » $\tilde{a}$ ,  $\tilde{a}f$ ¥ $\tilde{a}f$ <sup> $*$ </sup> $\tilde{a}f$  $*$  $\tilde{a}$ ,  $\tilde{a}$  $\tilde{a}f$  $\tilde{a}$ ,  $\tilde{a}f$  $\tilde{a}$ ,  $\tilde{a}f$  $\tilde{a}$ ,  $\tilde{a}f$  $\tilde{a}$ ,  $\tilde{a}f$
- MDS 9000 ã,  $\tilde{a}f^a\tilde{a}f^{1}/\tilde{a}$ , $\tilde{a}$   $\tilde{a}f\tilde{a}f$ « $\tilde{a}f\tilde{a}f$ » $\tilde{a}f\pi\tilde{a}f$ a $\tilde{a}f\tilde{a}f\tilde{a}f\tilde{a}f$
- VMware vSphere  $a \oplus a'$  Nexus 1000 Virtual Edge
- Nexus 1000V Switch for Microsoft Hyper-V
- Nexus 1000V Switch for VMware vSphere
- Nexus 5500  $\tilde{a}f \tilde{a}f \mathcal{O} \tilde{a}ff$ af $\tilde{a}f$ e $\tilde{a}$ , $\mathcal{O} \tilde{a}f'4$ af  $\tilde{a}f$ , $\tilde{a}f$ a $f$ f $\tilde{a}f \mathcal{O}$
- Nexus 5600  $\tilde{a}f \tilde{a}f \mathcal{O}\tilde{a}f f \tilde{a}f^* \tilde{a}f \cdot \tilde{a}.\mathcal{O}\tilde{a}f^{1/4}\tilde{a}f \tilde{a}.$
- Nexus 6000  $\tilde{a}$ ,  $\tilde{a}f^{\alpha}\tilde{a}f^{1}/\tilde{a}$ ,  $\tilde{a}$ ,  $\tilde{a}$ ,  $\tilde{a}f\tilde{f}$  $\tilde{a}f\tilde{f}$
- Nexus 7000  $\tilde{a}$ ,  $\tilde{a}f^{\alpha}\tilde{a}f^{1}/4\tilde{a}$ ,  $\tilde{a}$ ,  $\tilde{a}I\tilde{a}f\tilde{a}f\tilde{a}f\tilde{\Phi}$
- ACI  $\tilde{a}f\varphi\tilde{a}f'4\tilde{a}f''\omega\tilde{a}$  $\bigcirc$  Nexus 9000  $\tilde{a}$ ,  $\tilde{a}f^a\tilde{a}f'4\tilde{a}$ , $\circ$   $\tilde{a}f^a\tilde{a}f \tilde{a}f^a\tilde{a}ff\tilde{a}$ , $\tilde{a}$ , $\tilde{a}$ , $\tilde{a}f^a\tilde{a}ff\tilde{a}f\tilde{a}$
- Cisco Secure Firewall 3100  $\tilde{a}$ ,  $\tilde{a}f^{\alpha}\tilde{a}f^{\gamma}\tilde{a}f^{\gamma}$
- UCS 6200  $\tilde{a}$ ,  $\tilde{a}f^a\tilde{a}f^{1}\tilde{a}\tilde{a}$ ,  $\tilde{a}f \bullet \tilde{a}$ ,  $\tilde{a}f \tilde{a}f^a\tilde{a}f f \tilde{a}$ ,  $\tilde{a}$ ,  $\tilde{a}f^3\tilde{a}$ ,  $\tilde{a}f^{1}\tilde{a}\tilde{a}^3f \bullet \tilde{a}$ ,  $\tilde{a}f \bullet \tilde{a}$ ,  $\tilde{a}f \bullet \tilde{a}$ ,  $\tilde{a}f \bullet \$
- UCS 6300  $\tilde{a}$ ,  $\tilde{a}f^a\tilde{a}f^1/4\tilde{a}$ ,  $\tilde{a}f\bullet\tilde{a}$ ,  $\tilde{a}f-\tilde{a}f^a\tilde{a}f\tilde{a}$ ,  $\tilde{a}$ ,  $\tilde{a}f^3\tilde{a}$ ,  $\tilde{a}f^1/4\tilde{a}$ ,  $\tilde{a}f\bullet\tilde{a}$ ,  $\tilde{a}f\bullet\tilde{a}$ ,  $\tilde{a}f\bullet\tilde{a}$ ,  $\tilde{a}f\bullet\$
- UCS 6400  $\tilde{a}$ ,  $\tilde{a}f^a\tilde{a}f^1/4\tilde{a}$ ,  $\tilde{a}f\bullet\tilde{a}$ ,  $\tilde{a}f\bullet\tilde{a}f^a\tilde{a}ff\tilde{a}$ ,  $\tilde{a}$ ,  $\tilde{a}f^3\tilde{a}$ ,  $\tilde{a}f^1/4\tilde{a}$ ,  $\tilde{a}f\bullet\tilde{a}$ ,  $\tilde{a}f\bullet\tilde{a}$ ,  $\tilde{a}f\bullet\tilde{a}$ ,  $\tilde{a}f$
- UCS 6500  $\tilde{a}$ ,  $\tilde{a}f^a\tilde{a}f^{1/4}\tilde{a}$ ,  $\tilde{a}f\bullet\tilde{a}$ ,  $\tilde{a}f\bullet\tilde{a}f^a\tilde{a}ff\tilde{a}$ ,  $\tilde{a}$ ,  $\tilde{a}f^3\tilde{a}$ ,  $\tilde{a}f^{1/4}\tilde{a}$ ,  $\tilde{a}f\bullet\tilde{a}$ ,  $\tilde{a}f\bullet\tilde{a}$ ,  $\tilde{a}f\bullet\tilde{a}$ ,  $\tilde{a}f$

### $\mathrm{e}^{\mathrm{O}3} \mathrm{c}^{\prime \circ}$

#### IS-IS

è**°�証ç″¨ã�«è¨å®šã�•ã,Œã�Ÿãf‡ãf�ã,¤ã,<sup>1</sup>ã�¯ã€�引ã��ç¶šã��ã�"ã�®è"†å¼±æ€§ã�®** <u>Nexus 9000 Series NX-OS Unicast Routing Configuration Guide, Release 10.3(x): IS-IS</u> Authentication�ã,'å�,c...§ã�—ã�¦ã��ã� ã�∙ã�"ã€,

# å>žé�¿ç-

��è"†å¼±æ€§ã�«å¯¾å‡¦ã�™ã,‹å›žé�¿ç–ã�¯ã�,ã,Šã�¾ã�›ã,"ã€,

## ä¿®æ£æ^ã�¿ã,½ãƒ•ãƒ^ã,¦ã,§ã,¢

�客æ§~ã�Œã,¤ãfªã,1ãf^ãf¼ãf«ã�—ã�Ÿã,Šã,µãf�ãf¼ãf^ã,′å�—ã�'ã�Ÿã,Šã�§ã��ã,‹ã�®â ãf�ãf¼ã, ãf§ãfªã�¨ãf•ã,£ãf¼ãf�ãf£

ã,»ãffãf^ã�«å¯¾ã�—ã�¦ã�®ã�¿ã�¨ã�ªã,Šã�¾ã�™ã€,ã��ã�®ã,^ã�†ã�ªã,½ãf•ãf^ã,¦ã,§ã, https://www.cisco.com/c/en/us/products/end-user-license-agreement.html

����客æ§~ã�Œã,½ãf•ãƒ^ã,¦ã,§ã,¢ã,′ãf€ã,¦ãfªãfãf¼ãf‰ã�§ã��ã,‹ã�®ã�¯ã€�ã, ã,¢ãffãf—ã,°ãf¬ãf¼ãf‰ã�§ã�™ã€,ç"¡å"Ÿã�®ã,»ã,ãf¥ãfªãf†ã,£ã,½ãf•ãf^ã,¦ã,§ã,¢

ã,¢ãffãf—ãf‡ãf¼ãf^ã�«ã,^ã�£ã�¦ã€�ã�Šå®¢æ§~ã�«æ-°ã�—ã�"ã,½ãf•ãf^ã,¦ã,§ã,¢

ãf©ã,¤ã,»ãfªã,<sup>1</sup>ã€�追åŠ ã,½ãf•ãf^ã,¦ã,§ã,¢ ãf•ã,£ãf¼ãf�ãf£

ã,»ãffãf^ã€�ã�¾ã�Ÿã�¯ãf¡ã, ãf£ãf¼ ãfªãf"ã, ãf§ãf<sup>3</sup>

ã,¢ãffãf—ã,°ãf¬ãf¼ãf‰ã�«å¯¾ã�™ã,‹æ¨©é™�ã�Œä»~ä,Žã�•ã,Œã,‹ã�"ã�¨ã�¯ã�,ã,Šã�¾ã�

ãf€ã,¦ãf<sup>3</sup>ãfãf¼ãf‰ãfšãf¼ã,ã�«ã�¯ã€�ãf©ã,¤ã,»ãf<sup>3</sup>ã,<sup>1</sup>ã�¨ãf€ã,¦ãf<sup>3</sup>ãfãf¼ãf‰ã�«é-¢ã�™ã,‹æf.. Devices)]

ãf"ãf¼ãf«ã,′使ç"¨ã�™ã,‹ã�Šå®¢æ§~ã�®ã,«ã,<sup>1</sup>ã,¿ãfžãf¼ãf‡ãf�ã,¤ã,<sup>1</sup>ã,µãf�ãf¼ãf^範å›<sup>2</sup>ã,,表礰

<u>ã,½ãf•ãf^ã,¦ã,§ã,¢ã�®ã,¢ãffãf—ã,°ãf¬ãf¼ãf‰</u>ã,'検討ã�™ã,‹éš›ã�«ã�¯ã€�ã,∙ã,<sup>1</sup>ã,<sup>3</sup>

ã,»ã,ãf¥ãfªãf†ã,£ã,¢ãf‰ãf�ã,¤ã,¶ãfª

ãfšãf¼ã, ã�§å...¥æ‰‹ã�§ã��ã,‹ã,·ã,<sup>1</sup>ã,<sup>3</sup>製å"�ã�®ã,¢ãf‰ãf�ã,¤ã,¶ãfªã,′定期çš"ã�«å�,ç ã,½ãfªãf¥ãf¼ã,∙ãf§ãfªä,€å¼�ã,′確èª�ã�—ã�¦ã��ã� ã�∙ã�"ã€,

��ã,Œã�®å ´å�^ã,,ã€�ã,¢ãffãf—ã,°ãf¬ãf¼ãf‰ã�™ã,‹ãf‡ãf�ã,¤ã,<sup>1</sup>ã�«å��å^†ã�ªãf¡ãf¢ã **Technical Assistance** 

Centerï¼^TAC)ã,,ã�—ã��ã�¯å¥'ç´"ã�—ã�¦ã�"ã,‹ãƒ¡ãfªãf†ãƒŠãƒªã,'プãƒãƒ�ã,¤ãƒ€ãƒ¼ã�‹

#### ã, $\tilde{\mathbf{a}}$ , $\tilde{\mathbf{a}}$ f''ã, $^1$ å $\tilde{\mathbf{f}}$ 'ç´,,ã, $^2$ ã $\boldsymbol{\hat{\Phi}}$ "å $^2$ ©ç″¨ã $\boldsymbol{\hat{\Phi}}$ Sã $\boldsymbol{\hat{\Phi}}$ "ã $\boldsymbol{\hat{\Phi}}$ ,,ã $\boldsymbol{\hat{\Phi}}$ Šå $\circledast$ Cæ $\mathsf{S}^\sim$

ã, ā, <sup>1</sup>ã, <sup>3</sup>ã�<ã,‰ç>´æŽ¥è<sup>3</sup>¼å...¥ã�—ã�Ÿã�Œã, ·ã, <sup>1</sup>ã, <sup>3</sup>ã�®ã,µãf¼ãƒ"ã, <sup>1</sup>契ç´"ã,′ã�"å^©ç″¨ã�"ã�Ÿã� cisco-worldwide-

<u>contacts.htmli¼‰ã�«é€£çµjã�—ã�¦ã,¢ãffãf—ã,°ãf¬ãf¼ãf‰ã,'å...¥æ‰‹ã�—ã�¦ã��ã� ã�∙ã�,</u>

ç,,¡å,,Ÿã,¢ãffãf—ã,°ãf¬ãf¼ãf‰ã�®å¯¾è±¡è£½å"�ã�§ã�,ã,‹ã�"ã�¨ã,′証æ~Žã�—ã�¦ã�"ã�Ÿã• URLã,'ã�"ç"¨æ"�ã��ã� ã�•ã�"ã€,

#### Cisco NX-OS  $\tilde{a}$ ,  $\frac{1}{2}$  $\tilde{a}$  $\tilde{f}$  $\tilde{a}$ ,  $\tilde{a}$ ,  $\tilde{a}$ ,  $\tilde{a}$ ,  $\tilde{a}$ ,  $\tilde{a}$ ,  $\tilde{a}$

�客æ§~ã�Œ Cisco NX-OS IOS

ã,½ãf•ãf^ã,¦ã,§ã,¢ã�®è"†å¼±æ€§ã�«ã,^ã,<侵宪ã�®å�¯èf½æ€§ã,′å^¤æ–ã�§ã��ã,<ã,^ã�†ã€ **Cisco Software Checker** 

ã,′æ��ä¾ìã�—ã�¦ã�"ã�¾ã�™ã€,ã�"ã�®ãƒ"ールã,′使ã�†ã�"ã�`ã�§ã€�ç‰<sup>1</sup>定ã�® ã,»ã,ãf¥ãfªãftã,£

ã,¢ãf‰ãf�ã,¤ã,¶ãfªã,′検ç´¢ã�§ã��ã€�ã��ã,Œã�žã,Œã�®ã,¢ãf‰ãf�ã,¤ã,¶ãfªã�§è¨€å� Fixed�)ã,′ç‰<sup>1</sup>定ã�§ã��ã�¾ã�™ã€,ã�¾ã�Ÿã€�è©<sup>2</sup>当ã�™ã,‹å ´å�^ã�«ã�¯ã€�Sot Checker

�ã,^ã,Šå^¤å^¥ã�•ã,Œã�Ÿã�™ã�<sup>1</sup>ã�¦ã�®ã,¢ãf‰ãf�ã,¤ã,¶ãfªã�«è¨~載ã�®ã�™ã�<sup>1</sup>ã� First Fixed�)ã,′ç‰<sup>1</sup>定ã�§ã��ã�¾ã�™ã€,

ã�"ã�®ãf"ãf¼ãf«ã,'使ç"¨ã�™ã,<ã�«ã�¯ã€�「Cisco Software

Checker�ãfšãf¼ã, ã�®æ‰é †ã�«å¾"ã�"ã�¾ã�™ã€,ã�¾ã�Ÿã�¯ã€�次ã�®ãf•ã,©ãf¼ãf ã

- 1. ツールã�§æ¤œç´¢ã�™ã,‹ã,¢ãƒ‰ãƒ�ã,¤ã,¶ãƒªã,′é�¸æŠžã�—ã�¾ã�™ã€,ã�"ã�®ã,¢ãƒ%
- 2. è©<sup>2</sup>当ã�™ã,<ã,½ãƒ•ãƒ^ã,¦ã,§ã,¢ã,′é�,択ã�—ã�¾ã�™ã€,
- $3.$  è©<sup>2</sup>当ã�™ã,<ãs—ãs©ãstãs vãs eã,©ãsvãs ã,'é�択ã�—ã�¾ã�™ã€,
- 4.  $\tilde{a}f^a\tilde{a}f^a\tilde{a}f^{1/4}\tilde{a}$ , ½ $\tilde{a}g^a\tilde{a}g^b\tilde{a}g^a\tilde{a}g^b\tilde{a}g^c\tilde{a}g^c\tilde{a}g^c\tilde{a}g^c\tilde{a}g^c\tilde{a}g^c\tilde{a}g^c\tilde{a}g^c\tilde{a}g^c\tilde{a}g^c\tilde{a}g^c\tilde{a}g^c\tilde{a}g^c\tilde{a}g^c\tilde{a}g^c\tilde{a$  $\tilde{a}$ ,  $\tilde{a}$ f $\tilde{a}$ f¼ $\tilde{a}$ , $\tilde{a}$ ,  $\tilde{a}$  $\tilde{a}$ ff $\tilde{a}$ f $\tilde{Q}$   $\tilde{a}$   $\tilde{Q}$   $\tilde{a}$   $\tilde{Q}$   $\tilde{a}$   $\tilde{Q}$   $\tilde{a}$   $\tilde{b}$   $\tilde{a}$   $\tilde{c}$   $\tilde{a}$ f $\tilde{c}$  $\tilde{a}$ f $\tilde{a}$  $\tilde{a}$ f $\tilde$ OS ã,½ãf•ãf^ã,¦ã,§ã,¢ã�®å 'å�^ã�¯14.0(1h) ã�§ã�™ã€,
- 5. [ãf�ã,§ãffã, ¯ï¼^Check)] ã,'ã, ¯ã $f$ ªã $f$ fã, ¯ã�—ã�¾ã�™ã€,

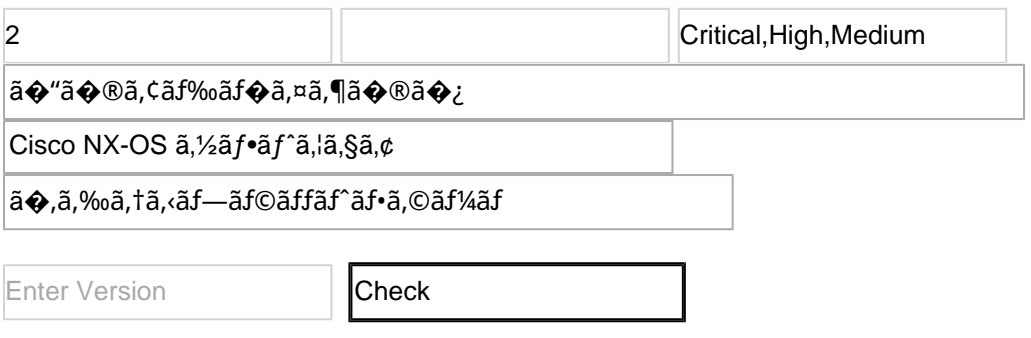

#### $\acute{\text{e}}$ -¢é $\epsilon$ £æ $f$ ...å ±

Cisco Nexus ã,<sup>1</sup>ã,¤ãffãf�ã�«æœ€é�©ã�ª Cisco NX-OS

ã,½ãf•ãf^ã,¦ã,§ã,¢ãfªãfªãf¼ã,<sup>1</sup>ã�®æ±°å®šã�«éš›ã�—ã�¦ã,µãf�ãf¼ãf^ã�Œå¿…è¦�ã�ªå´å�^ã ã,¢ãf‰ãf�ã,¤ã,¶ãfªã�§ã,^ã,Šæ–°ã�—ã�"ãfªãfªãf¼ã,<sup>1</sup>ã�ŒæŽ¨å¥¨ã�•ã,Œã�¦ã�"ã,‹å ´å�^ã�¯

Cisco MDS  $\tilde{a}$ ,  $\tilde{a}f^{\alpha}\tilde{a}f^{1}/4\tilde{a}$ ,  $\tilde{a}$ ,  $\tilde{a}$ ,  $\tilde{a}f\tilde{a}f\tilde{a}f$ VMware å�'ã�' Cisco Nexus 1000V ã,<sup>1</sup>ã,¤ãffãf� **Cisco Nexus 3000 Series Switches** Cisco Nexus 5500  $\tilde{a}f - \tilde{a}f \circ \tilde{a}f f \tilde{a}f \tilde{a}f - \tilde{a}f \circ \tilde{a}f + \tilde{a}f \tilde{a}f$ Cisco Nexus 5600  $\tilde{a}f - \tilde{a}f \circ \tilde{a}f$  fă $f^*$ ă $f^*$ ă,  $\circ \tilde{a}f'$ ! 4 $\tilde{a}f$   $\tilde{a}$ ,  $\tilde{a}f$  fă $f$ â $f \circ \tilde{b}$ **Cisco Nexus 6000 Series Switches** 

**Cisco Nexus 7000 Series Switches Cisco Nexus 9000 Series Switches** ACI ãf¢ãf¼ãf‰ã�® Cisco Nexus 9000 ã.·ãfªãf¼ã.° ã.<sup>1</sup>ã.¤ãffãf�

Cisco UCS

ã,½ãf•ãf^ã,¦ã,§ã,¢ã�«æœ€é�©ã�ªãfªãf¼ã,<sup>1</sup>ã,′確èª�ã�™ã,<ã�«ã�¯ã€�ãf‡ãf�ã,¤ã,<sup>1</sup>ã�®ãfªãf

# ӓ<sub>ҙ</sub>�æ£å^©ҫ"¨ӓ°‹ӓ¾‹ã�¨å…¬å¼�ҫ™°ѐ¡¨

**Cisco Product Security Incident Response** 

Teamï¼^PSIRTi¼‰ã�¯ã€�本ã,¢ãf‰ãƒ�ã,¤ã,¶ãfªã�«è¨~載ã�•ã,Œã�¦ã�"ã,<è"†å¼±æ€§ã�

# $a_1^a a_2^a \ldots$

 $x\alpha$ -è,,†å¼ $\pm x \epsilon$ §ã $\bullet$  ã $\epsilon \bullet$ ã,∙ã, $^1$ ã, $^3$ å $\dagger$ ...é $f$ ¨ã $\bullet$ §ã $\bullet$ ®ã,»ã,ã $f$ ¥ã $f$ ªã $f$ †ã,£ ãftã,<sup>1</sup>ãf^ã�«ã,^ã�£ã�¦ç™°è¦‹ã�•ã,Œã�¾ã�—ã�Ÿã€,

### **URL**

https://sec.cloudapps.cisco.com/security/center/content/CiscoSecurityAdvisory/cisco-sa-nxos-n3 9k-isisdos-FTCXB4Vb

### $a^{y_1}$ è".  $a^{\pm}$ ¥ $a^{\prime}$

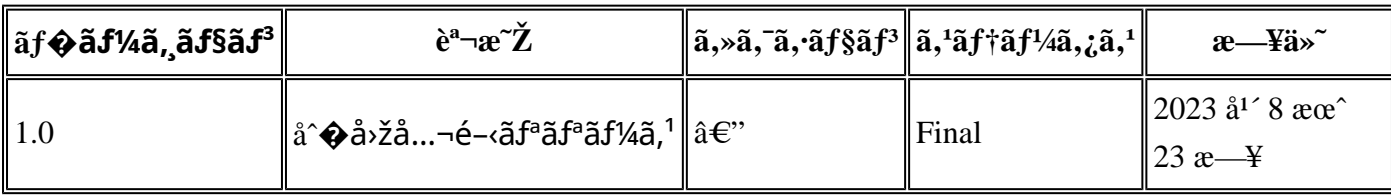

# å^©ç''''è¦�ç',

本ã,¢ãf‰ãf�ã,¤ã,¶ãfªã�¯ç"jä¿�証ã�®ã,,ã�®ã�¨ã�—ã�¦ã�"æ��ä¾>ã�—ã�¦ã�Šã,Šã€ 本ã,¢ãf‰ãf�ã,¤ã,¶ãfªã�®æf…å ±ã�Šã,^ã�<sup>з</sup>ãfªãf<sup>3</sup>ã,¯ã�®ä½¿ç″¨ã�«é–¢ã�™ã,‹è<sup>2</sup>¬ä»»ã�®ä,€ ���ã,·ã,<sup>1</sup>ã,<sup>3</sup>ã�¯æœ¬ãf‰ã,ãf¥ãf¡ãf<sup>3</sup>ãf^ã�®å†…å®<sup>1</sup>ã,′ä°^å'Šã�ªã�—ã�«å¤‰æ›´ã�—ã€ 

ã,'çœ�ç•¥ã�—ã€�å�~ç<¬ã�®è»¢è¼‰ã,"æ"�訪ã,'æ-½ã�—ã�Ÿå´å�^ã€�当社ã�Œç®¡ç� ��ãf‰ã,ãf¥ãf¡ãf°ãf^ã�®æf…å ±ã�¯ã€�ã,∙ã,<sup>1</sup>ã,<sup>3</sup>製å"�ã�®ã,¨ãf<sup>3</sup>ãf‰ãf¦ãf¼ã,¶ã,′対象å 翻訳について

シスコは世界中のユーザにそれぞれの言語でサポート コンテンツを提供するために、機械と人に よる翻訳を組み合わせて、本ドキュメントを翻訳しています。ただし、最高度の機械翻訳であっ ても、専門家による翻訳のような正確性は確保されません。シスコは、これら翻訳の正確性につ いて法的責任を負いません。原典である英語版(リンクからアクセス可能)もあわせて参照する ことを推奨します。